## **GUJARAT UNIVERSITY** DECEMBER 2020 SEMESTER III B.A. **COMPUTER APPLICATIONS** ELECTIVE 2: EC2-201 COMPUTER FUNDAMENTAL AND APPLICATIONS

TIME: 2 HRS.

MARKS: 25

- સૂચના : ૧. વિભાગ-૧માં દર્શાવેલ તમામ પ્રશ્નોના ગુણ સમાન છે.
	- ૨. વિભાગ-૧માંથી કોઇપણ ત્રણ પ્રશ્નોના જવાબ આપવાના રહેશે.
	- ૩. પ્રશ્નનંબર ૯ કે જે વિભાગ-૨માં છે તે ફરજિયાત છે.

વિભાગ-૧

કોઇપણ ત્રણ પ્રશ્નોના જવાબ આપો.

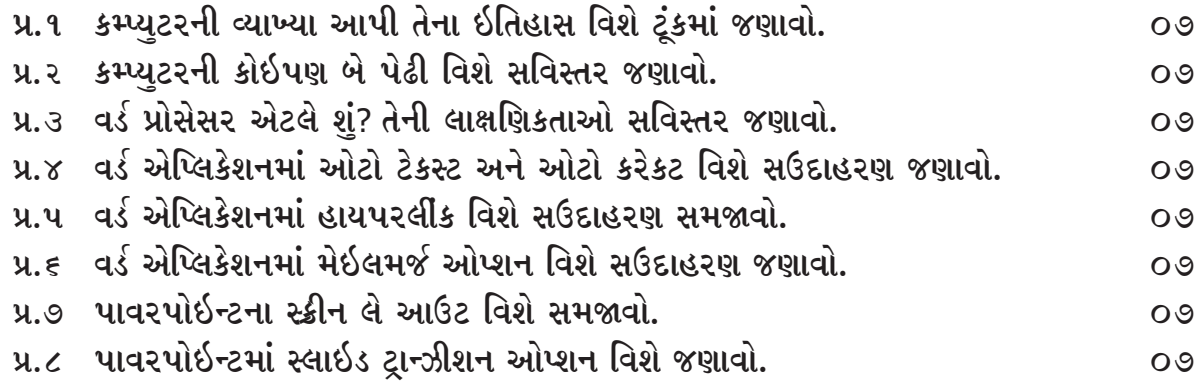

#### વિભાગ-૨

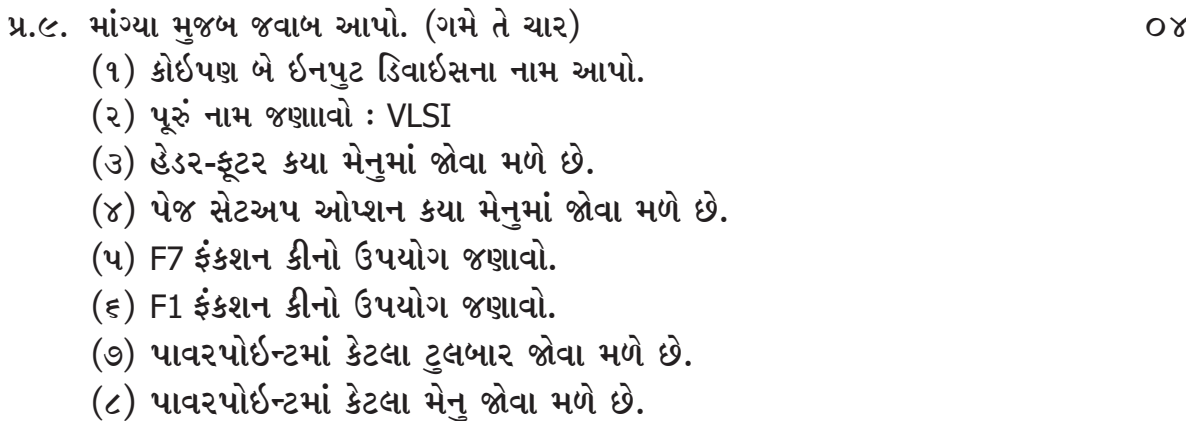

### GUJARAT UNIVERSITY DECEMBER 2020 SEMESTER III B.A. COMPUTER APPLICATIONS ELECTIVE 2 : EC2- 201 COMPUTER FUNDAMENTALAND APPLICATIONS

TIME: 2 HRS. MARKS: 25

Instruction : 1. All questions carry equal marks from section I.

- 2. You have to attend any 3 questions from section I.
- 3. Question number 9 of section II is compulsory.

# Section I

Write any three questions.

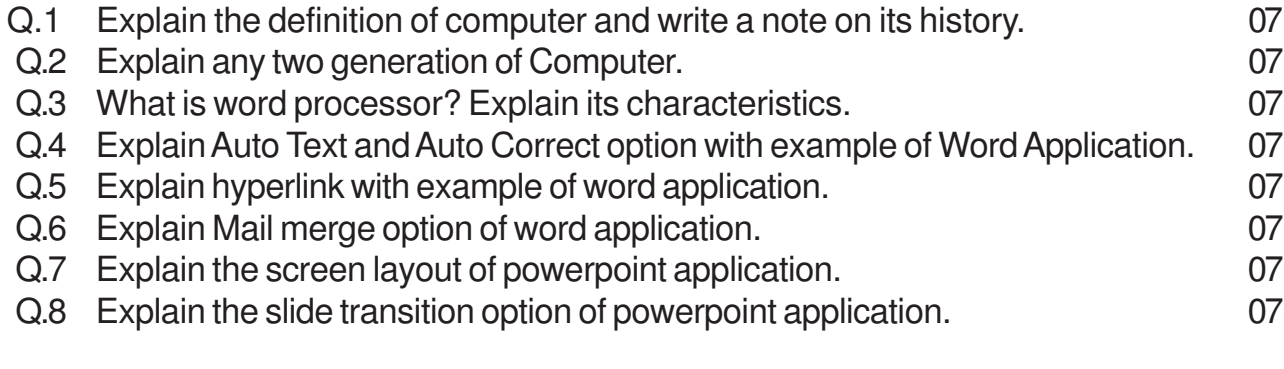

# Section II

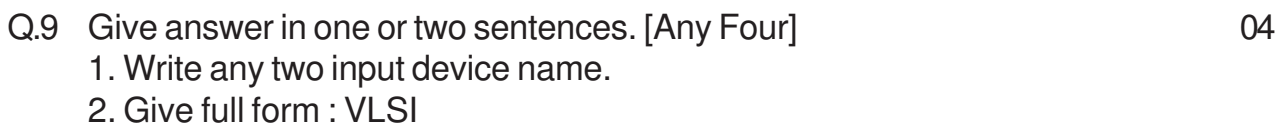

- 3. In which menu we can see header footer.
- 4. In which menu we can see page setup option.
- 5. Write only use of F7 function key.
- 6. Write only use of F1 function key.

7. How many toolbar are there in Powerpoint Application.

8. How many menus are there in Powerpoint Application.

\*\*\*\*\*\*\*\*\*\*\*\*\*\*\*\*